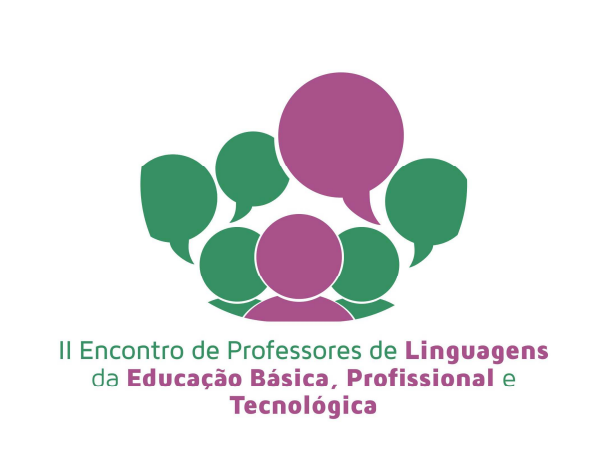

## **NORMAS PARA SUBMISSÃO DE TRABALHO COMPLETO**

• Somente serão aceitos trabalhos inéditos.

• A apresentação dos trabalhos completos/resumos será apenas na forma ORAL.

• O trabalho completo será escrito com, no mínimo, 5 e, no máximo, 10 páginas, obrigatoriamente, em folha A4, em fonte tipo arial.

• Os trabalhos completos serão escritos em língua portuguesa. • O texto será digitado em MSWord, versão 6.0 ou superior e, obrigatoriamente, salvo em extensão PDF.

•Na folha A4, as margens serão:

 $-superior = 2 cm;$ 

 $-$  inferior = 2,5 cm;

 $-e$ squerda = 2,5 cm;

 $-$  direita = 2,5 cm;

 $-$  medianiz = 0 cm;

• Título: 12 pt, em negrito, em letras maiúsculas, centralizado e dois espaços simples, abaixo do cabeçalho.

• Autores: 12 pt, em negrito, justificado à direita e um espaço abaixo do título. Para mais de um autor, os nomes serão escritos separados por ponto e vírgula (máximo 4 autores). O nome de cada autor será colocado na ordem de Nome e Sobrenome por extenso. Por exemplo, o nome dos autores José da Silva e Rosa do Brasil será escrito José da Silva; Rosa do Brasil.

• Designação do tipo/financiamento do trabalho (Iniciação científica, por exemplo): em nota de rodapé.

• Autor(es), Instituição do(s) autor(es) e-mail(s): em nota de rodapé. • Texto: 12 pt, arial, espaçamento entre linhas de 1,5 linha. O texto do trabalho completo deverá ter um resumo (no máximo 150 palavras) e seções contemplando resumo, palavras-chave (em ordem alfabética), introdução, desenvolvimento, metodologia, resultados e discussões, conclusões e referências.

• Corpo do texto do resumo: 10 pt, arial. Espaçamento simples.

• É obrigatória a inclusão de referências (citar autores) no corpo do texto. Estas obedecerão às regras da ABNT.

• Listar nas referências apenas os autores citados no corpo do texto. Listar conforme regras da ABNT.

• A legenda ficará abaixo das figuras e será escrita em fonte tamanho 10 pt, usando-se o formato: Figura 1 – Descrição da figura.

• A legenda ficará acima das tabelas, usando-se fonte tamanho 10 pt, como mostra o exemplo: Tabela 1 – Descrição da tabela. • Em todos os casos, as figuras e/ou tabelas serão citadas no texto, por exemplo: ... na tabela 1 ..., ... como mostra a figura 1., Na ilustração 1 ....

• A responsabilidade por erros gramaticais é, exclusivamente, do(s) autor(es), sendo um critério determinante para a publicação do trabalho. Trabalhos, com excesso de erros ou erros crassos, serão desclassificados.

• O não cumprimento das normas acarretará na sumária desclassificação do trabalho.

## **NORMAS PARA SUBMISSÃO DE RESUMO**

- Somente serão aceitos trabalhos inéditos.
- A apresentação do resumo/ trabalho completo será apenas na forma ORAL.
- O resumo deverá conter no mínimo 300 e no máximo 400 palavras.
- O texto será organizado em campos, divididos em:
- Título; texto; palavras- chave (3) e referências (opcional).
- Os resumos serão escritos em língua portuguesa.

• O texto será digitado em MSWord, versão 6.0 ou superior e, obrigatoriamente, salvo em extensão PDF.

- •Na folha A4, as margens serão:
- $-superior = 2 cm;$
- $-$  inferior = 2.5 cm;
- $-e$ squerda = 2,5 cm;
- $-$  direita = 2,5 cm;
- $-$  medianiz = 0 cm;

• Título: 12 pt, em negrito, em letras maiúsculas, centralizado e dois espaços simples, abaixo do cabeçalho.

• Autores: 12 pt, em negrito, justificado à direita e um espaço abaixo do título

• Autores: Serão considerados, no máximo, 4 (quatro) autores. O nome de cada autor será colocado na ordem de Nome e Sobrenome por extenso. Por exemplo, o nome dos autores José da Silva e Rosa do Brasil será escrito José da Silva; Rosa do Brasil.

• Texto: 12 pt, arial, espaçamento simples.

- Não serão permitidas notas de rodapé, figuras e tabelas no resumo.
- A responsabilidade por erros gramaticais é, exclusivamente, do(s) autor(es), sendo um critério determinante para a publicação do resumo. Trabalhos com excesso de erros ou erros graves serão desclassificados.

• O não cumprimento das normas acarretará na sumária desclassificação do trabalho.